Home (https://www.pcwelt.de/) > Computer & Technik (https://www.pcwelt.de /computer-technik) > PC & Peripherie (https://www.pcwelt.de/computer-technik/pcperipherie) > PC-WELT Hacks (https://www.pcwelt.de/computer-technik/pc-peripherie /pc-welt-hacks)

# **Digitalmikroskop mit Monitor am Raspberry Pi**

**06.08.2017 | 16:09 Uhr | Swen Hopfe** ()

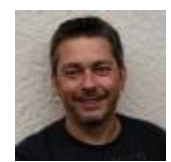

**Swen Hopfe**

Swen Hopfe arbeitet bei einem mittelständischen Unternehmen aus der Chipkarten-Branche und ist Experte für Smart Cards, RFID, das IoT, Raspberry Pi und Arduino. Mehr (/autoren/swen\_hopfe\_1523011113498823183)

Autorenprofil schließen ()

**Vorgestellt wird ein recht einfaches Projekt für den Raspberry Pi, mit dem Sie kabellos mikroskopische Aufnahmen machen können. Sie brauchen dafür einen Raspi Version 2 oder 3, auf dem ein Raspian oder ein anderes Betriebssystem mit X-Desktop läuft.**

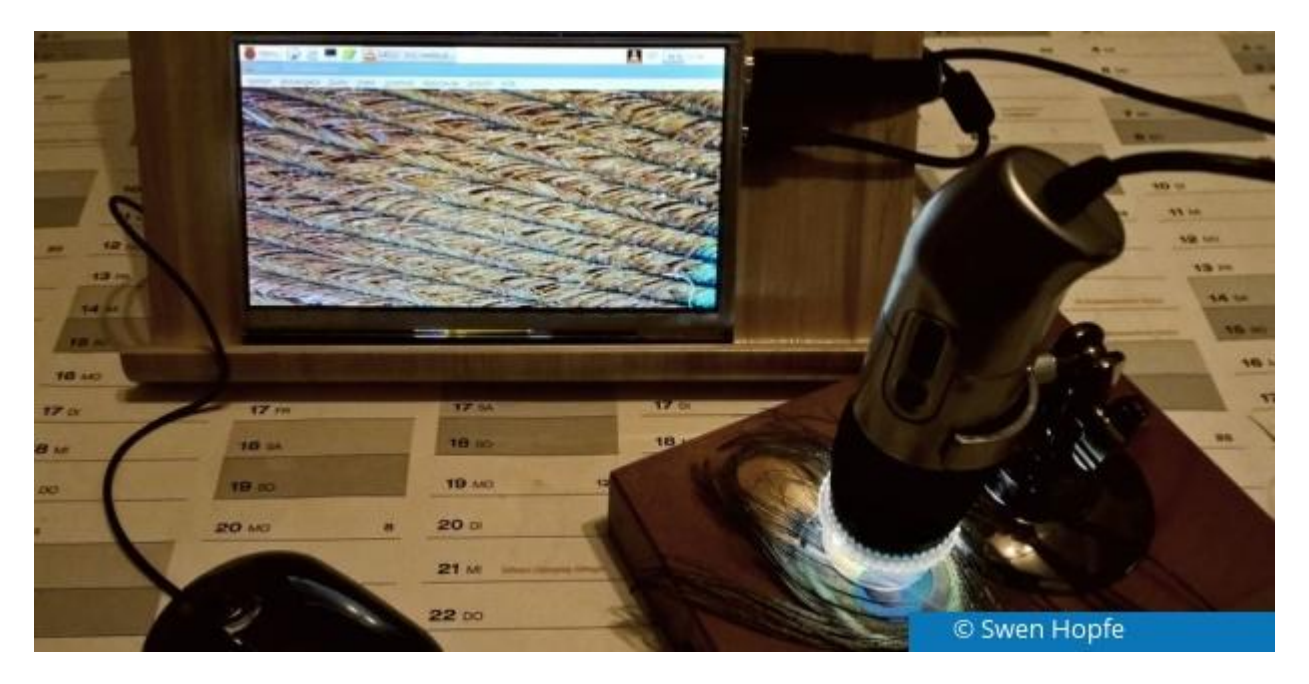

Ich wollte schon länger eine mobile (http://www.mobile.de) Variante haben, mit

© Swen Hopfe

der man Makrofotos per Digitalmikroskop ohne langes USB-Kabel machen kann.

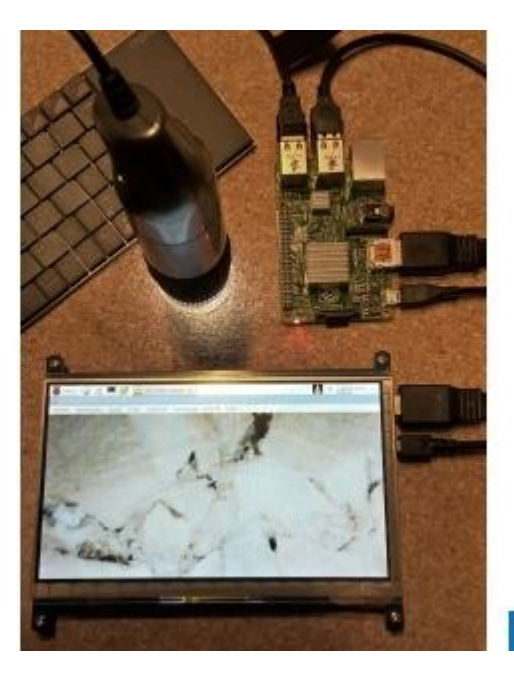

Ein kleiner Touchscreen war bereits vorhanden, der soll ein Live-Bild wiedergeben. Unser kapazitives 7-Zoll-LCD hat immerhin eine Auflösung von 1024 x 600 Pixeln und macht auch so einen guten Eindruck. Für den Monitor gab es ein spezielles Jessy-Image für den Pi, und er wird per HDMI und USB (https://www.pcwelt.de/handover/601) angebunden. Man bekommt ihn aber auch mit diversen Einstellungen auf anderen Raspi-Distributionen zum Laufen.

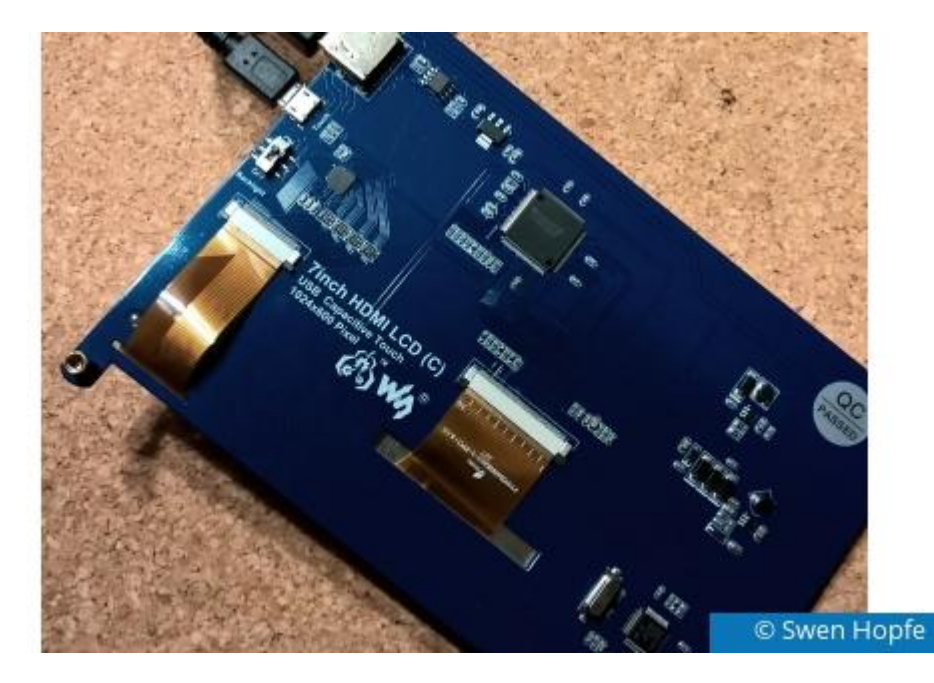

Gut, dass VLC soviel kann. Jetzt kann man also den Video-LAN-Client installieren, und man wählt unter "Medien" den Menüpunkt "Aufnahmegerät öffnen". Unter Debian bekommt man in der Geräteauswahl üblicherweise /dev/video0 oder höher angeboten. Um Bilder zu fixieren, muss ein Videoschnappschuss gemacht werden.

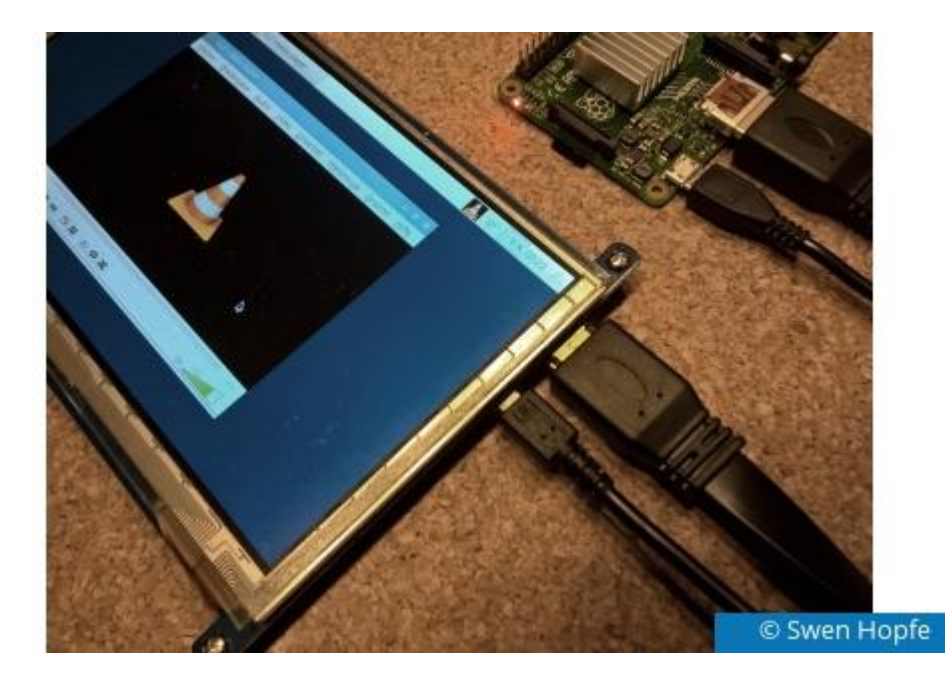

Zur leichteren Eingabe kann man auch eine Maus oder Tastatur anschließen. Die Aufnahmen werden dann im üblichen Bilder-Ordner abgelegt. So weit so gut. Günstigerweise kann man den Pi noch auf der Rückseite der Monitor-Platine befestigen. Bei uns tut es fürs Erste ein Bücheraufsteller, der den Monitor hält und in dem alle Kabel verschwinden. Ein entsprechendes Gehäuse ist aber in Planung. Um mobil zu sein, nutzen wir noch eine kleine Powerbank (https://www.pcwelt.de/handover/1234) am Micro-USB des Pi zur Stromversorgung.

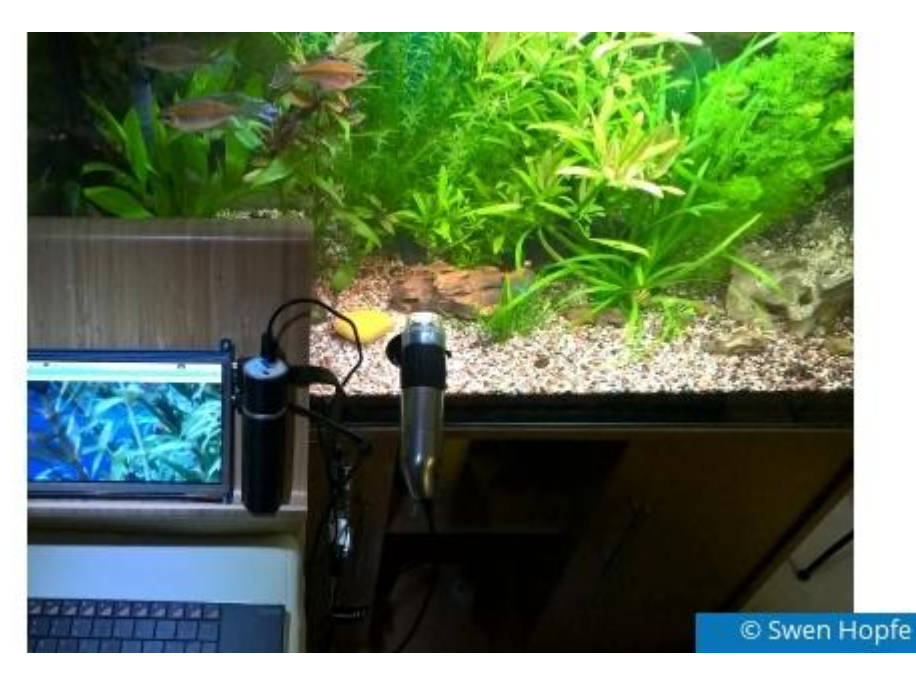

Unsere Kamera fokussiert an mehreren Stellen. Wenige Millimeter vor dem Objektiv funktioniert sie mit großer Vergrößerung bis 200-fach. Mehrere Zentimeter vor dem Objektiv kann man sie mit moderater Vergrößerung nutzen. Mit dem Fokusring dreht man scharf. So gelingen beispielsweise Aufnahmen im Inneren eines Aquarium oder eben echte Mikroskopie-Aufnahmen. Und immer übernimmt der Pi die Visualisierung und das

Speichern der Bilder.

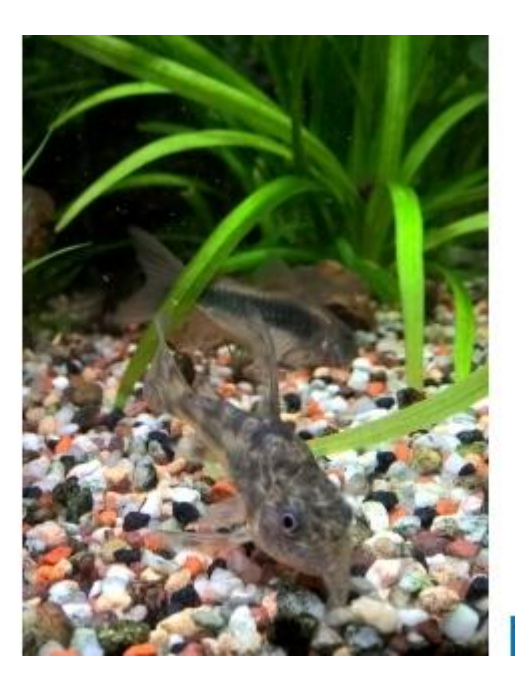

© Swen Hopfe

Natürlich könnte man auch mit einem Netbook umhergehen, aber das wäre dann ja kein Eigenbau. Auf diesem Weg sind auch Grundplatte, Stativ und Objektträger in Ergänzung zum käuflichen Digitalmikroskop entstanden.

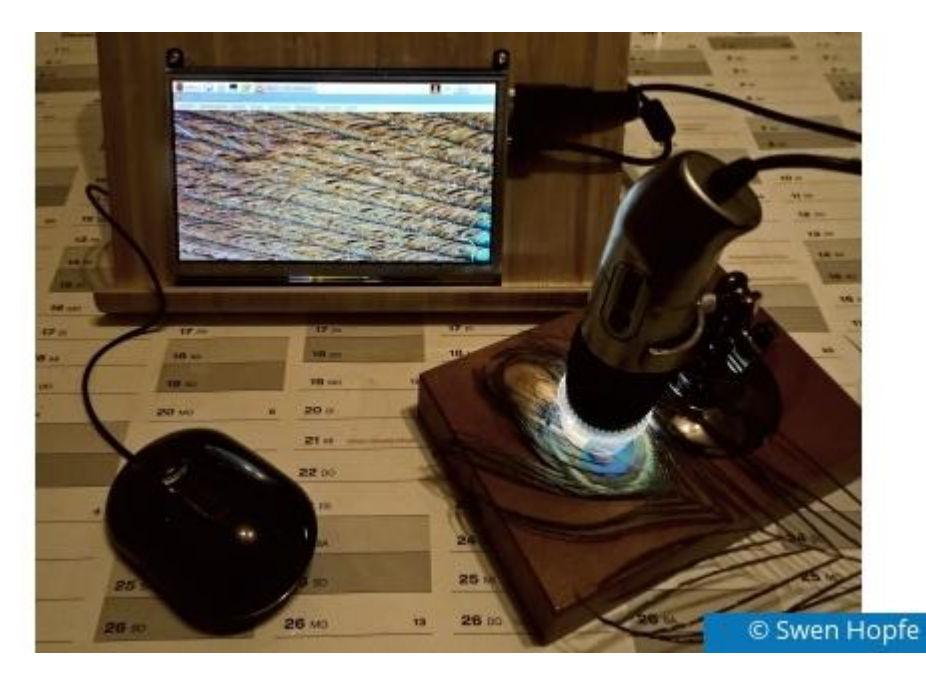

Schon jetzt übertragen wir die erzeugten Bilder per WiFi ins eigene Netzwerk, dazu läuft auf dem Pi ein kleines Python-Skript, das den Bilder-Ordner im Homeverzeichnis überwacht. Und unser Projekt hat auch noch Ausbaumöglichkeiten, etwa das zeitgesteuerte Auslösen über einen längeren Zeitraum, um Zeitraffer-Videos zu bewerkstelligen.

#### **Unsere Empfehlungen**

Digitalmikroskop mit Monitor am Raspberry Pi ... https://www.pcwelt.de/ratgeber/Digitalmikrosk...

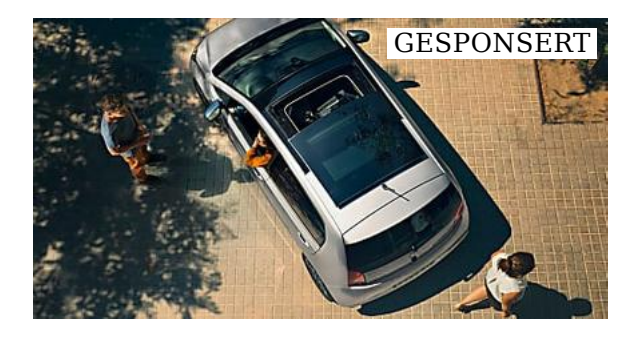

#### **Lass die Sonne rein: der SEAT Mii mit…**

(SEAT)

(https://ad.doubleclick.net/ddm/trackclk /N65405.806346OUTBRAIN.DE /B20137751.202271419;dc\_trk\_aid=408106925;  $dc$ \_trk\_cid=94665852;dc\_lat=;dc\_rdid=; tag for child directed treatment=)

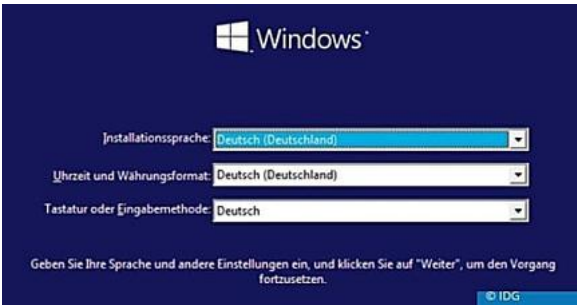

#### **Windows 10: Saubere Neuinstallation - so**

(https://www.pcwelt.de/ratgeber /Windows-10-Saubere-Neuinstallation-sogeht-s-Windows-10-9777308.html)

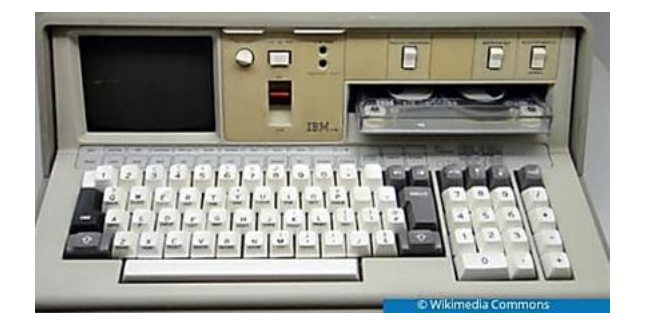

## **Die 8 teuersten Desktop-PCs in der**

(https://www.pcwelt.de/ratgeber/Die-8 teuersten-Desktop-PCs-in-der-Computer-Historie-Retro-9803811.html)

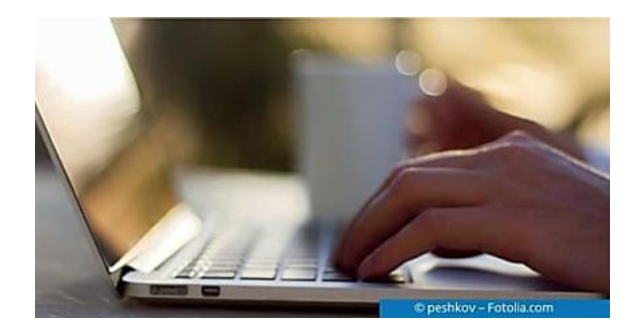

### **Windows 10 reparieren mit systemeigenen**

(https://www.pcwelt.de/ratgeber /Windows-10-reparieren-mitsystemeigenen-Tools-9839794.html)

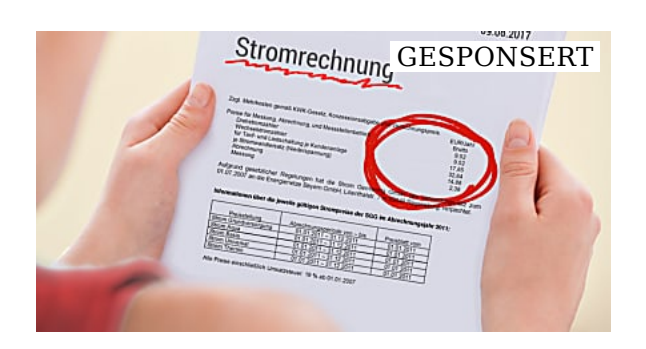

## **Mit diesem Trick berechnet Ihnen der**

(SwitchUp.de)

(https://www.switchup.de /c/otb08?utm\_source=outbrain& utm\_medium=\$origpubname\$ $\&$ utm\_campaign=lal-otb08& utm\_content=Das+Stromph %C3%A4nomen& utm\_term=\$origsrcname\$)

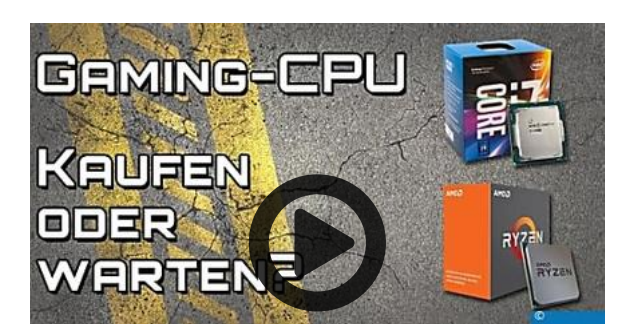

#### **Intel vs. Ryzen - Was jetzt beim CPU-Kauf**

(http://www.pcwelt.de/videos/Intel-vs.- Ryzen-Was-jetzt-beim-CPU-Kauf-wichtigist-10146164.html)

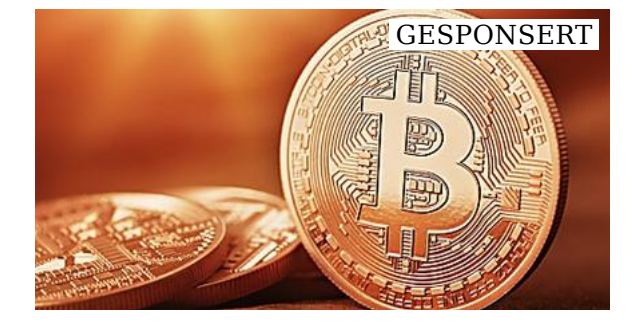

#### **Bitcoin auf Jahreshoch 2017 - Lohnt sich der**

(finance-check.net) (http://www.finance-check.net /mp/bitcoins-anleger-freuen-sich-uberrekordgewinne/?popup=y&source=ob& adw-cpn=mp-ob-bitcoin-c&c=2276& wlx=\$ob\_click\_id\$& utm\_source=outbrain& utm\_medium=cpc&utm\_campaign=c5& utm\_term=\$section\_name\$)

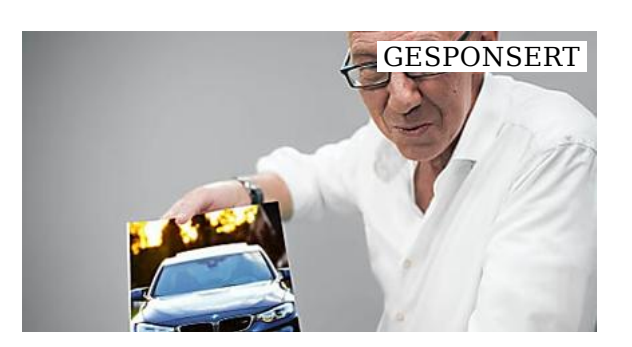

### **Mit diesen 7 Aktien ist es möglich Ihr Geld alle**

(Investor-Prämien)

(https://www.investor-praemien.de/mickknauffs-die-7-top-aktien-2017 gs/?af=SEM\_I\_MKD\_lOUTBRAIN\_INV\_7 top-Aktien&utm\_source=outbrain& utm\_medium=cpc&utm\_campaign=mickknauffs-die-7-top-aktien&utm\_term=Top-Aktien-Report&utm\_content=lookalike)

Empfohlen von (https://www.outbrain.com/what-is/default/de)

#### **Mehr aus unserem Netzwerk**

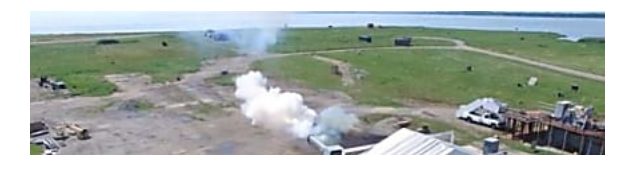

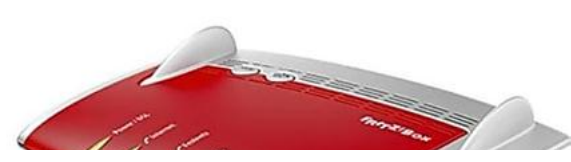

Digitalmikroskop mit Monitor am Raspberry Pi ... https://www.pcwelt.de/ratgeber/Digitalmikrosk...

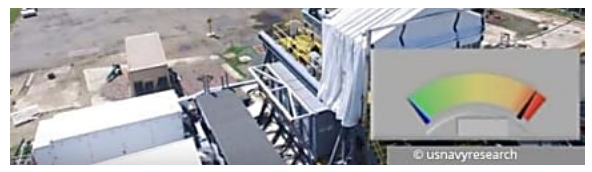

(https://www.macwelt.de/news/Railgun-US-Marine-ruestet-Zerstoerer-mitfuerchterlicher-Waffe-aus-9931900.html)

#### **Railgun: US-Marine feuert fürchterliche**

(MacWelt)

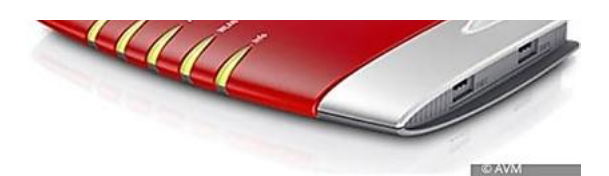

(https://www.macwelt.de/ratgeber /Vorsicht-Alten-Router-wegwerfen-daskann-teuer-werden-10014596.html)

#### **Vorsicht: Alten Router wegwerfen - das kann**

(MacWelt)

-Anzeige-

**PC-WELT Marktplatz**

#### **PC-WELT Hacks - Technik zum Selbermachen?**

Raspberry Pi erfreut sich gerade unter Bastlern einer großen Beliebtheit. Kein Wunder, denn mit der 35-Euro-Platine lassen sich viele spannende Projekte realisieren. Vom Mediacenter, Netzwerkspeicher, Fotomaschine bis hin zum Überwachungssystem ist alles möglich. Dieser Bereich ist aber nicht nur dem Raspberry Pi gewidmet, sondern bietet auch viele Tipps, Tricks und Anleitungen für andere spannende Bastelprojekte.